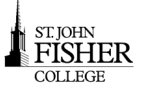

## **Need Help?—OIT Service Desk**

OIT is available to assist you with your technology needs. To better serve our students, we have partnered with an outside provider to offer 24/7 phone support. You may contact the Service Desk by email at [oitservicedesk@sjfc.edu,](mailto:helpdesk@sjfc.edu) by phone at 385-8016, or walk-up at Kearney 053, Academic Computing Center and **online** <https://sjfc.teamdynamix.com/TDClient/Home/>**.** 

Current Service Desk hours are posted online.

#### **My SJFC—log in once access Bb, Gmail, Infobase, SmartThinking, Fish R Net plus more!**

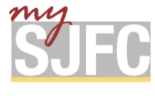

**mySJFC (my.sjfc.edu)** is your one-stop-shop for academic information, campus services, and student life. **Log in once** using your **Network Credentials** and gain access to BlackBoard, Gmail, Hoonuit, Fish R Net, and student life resources.

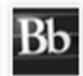

**Blackboard** is a web-based course-management system designed to allow faculty to provide students with course materials, discussion boards, and more.

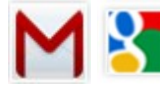

**Gmail/Drive/Docs: All SJFC students receive a Gmail Account, Google Apps, and Google Drive Docs** allows users to create and edit documents online while collaborating in real-time with other users. Google **Drive** allows users to store all types of files on the Google servers. Drive provides you **unlimited secure cloud** storage, up to 5TB for a single file. Google Apps Learning Center- <http://learn.googleapps.com/docs> . Check out the section on **Learn by App.**

J Infobase **InfoBase Learning Cloud** provides online, video-based software training solution available for use by faculty, staff and students. A library of thousands short tutorial movies can be viewed on campus as well as off‐campus.

**SmartThinking** provides get on-demand, individual instruction and support from expert online tutors across a variety of subjects, students can access 24x7 on the Internet through a computer or mobile device.

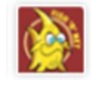

**Fish 'R' Net** homepage contains upcoming class availability, links to your student bill, and access to your personal Fish 'R' Net account.

#### **Printing**

Printing at SJFC—more info at: [https://sjfc.teamdynamix.com/](https://sjfc.teamdynamix.com/TDClient/KB/ArticleDet?ID=33075) [TDClient/KB/ArticleDet?ID=33075](https://sjfc.teamdynamix.com/TDClient/KB/ArticleDet?ID=33075)

- All computer labs have black and white high speed laser printers., located nearby.
- Pharos Printing allows you to print documents directly from your laptop to a number of printers on-campus. Computer labs with Print Release Stations are:
	- *Kearney Academic Computing Lab, Library Main floor Pharmacy Computer Lab, Nursing Computer Lab 207 Michael House Computer Lab*
- Printing is available 24-hours-a-day, 7-days-a-week via card-**TYY** swipe access when the College is open at the Kearney Academic Computing Lab.
- If more than one copy of a document is needed, OIT recommends using the Print Center located in the basement of Kearney
- Copiers are available on the main floor of the library, and in the Kearney Academic Computing Lab.

### **SJFC Mobile Print**

Students can print from their portable devices when on campus and connected to the SJFC network using **SJFC Mobile Print.**

- Send attach a document to an email message and send to: **mobileprint@sjfc.edu**
- Release from your mobile device, using a web browser, enter: **print.sjfc.edu**. Select a printer and release document to be printed
- \*Print jobs are stored for 2 hours

The **Print Dashboard** allows students to view:

- Current print jobs number of pages, amount of paper, costs
- Print Options change printer options prior to printing document
- My Funds how much money is in your Pharos account
- Activity printing history and costs

More info: [https://sjfc.teamdynamix.com/TDClient/KB/](https://sjfc.teamdynamix.com/TDClient/KB/ArticleDet?ID=33075) [ArticleDet?ID=33075](https://sjfc.teamdynamix.com/TDClient/KB/ArticleDet?ID=33075)

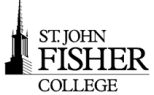

# Office of Information Technology **- Quick Reference Card**

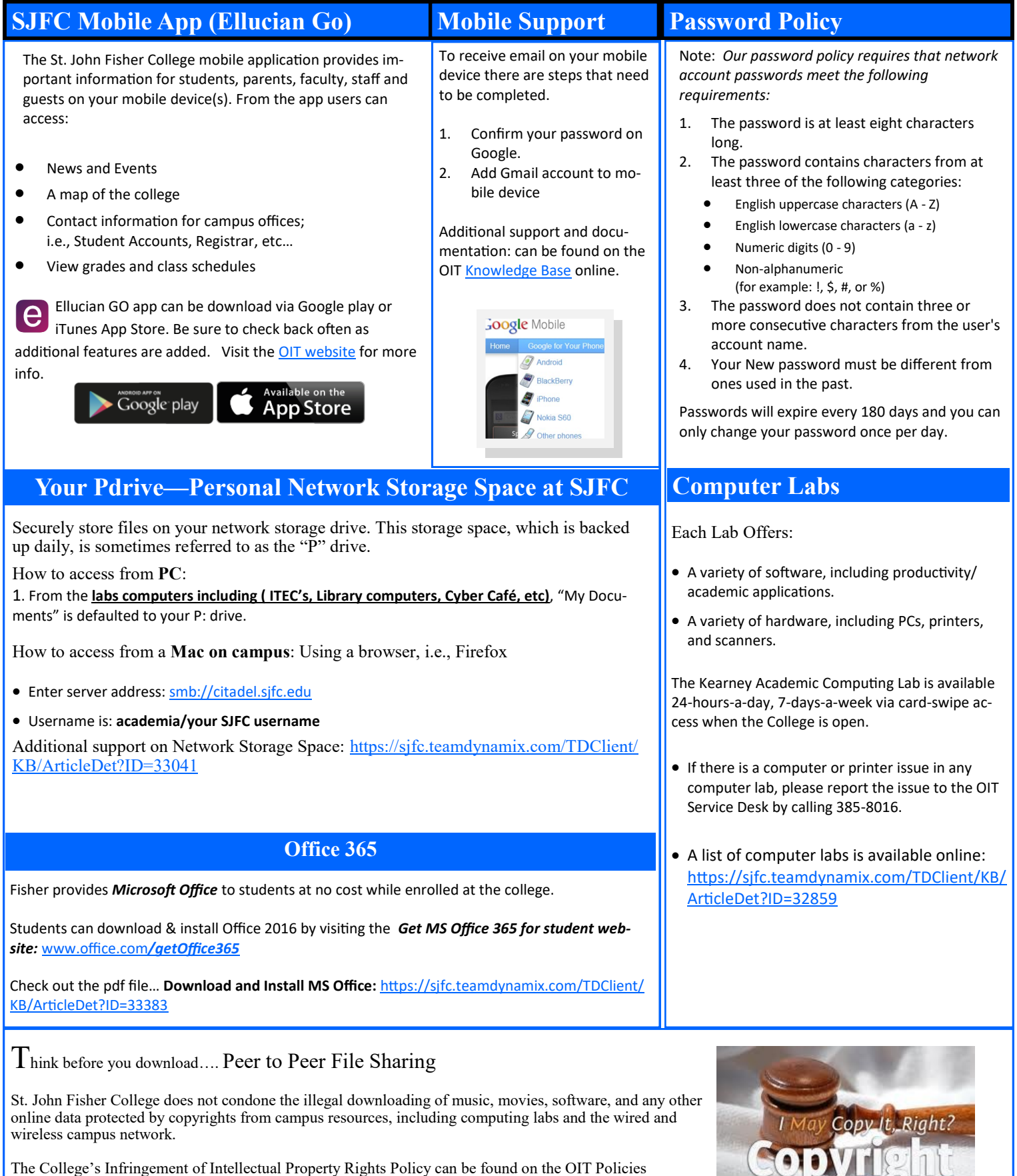

**Explained** 

knowledge Base article: (https://sjfc.teamdynamix.com/TDClient/KB/ArticleDet?ID=34298)